<<UG NX80 >>

<<UG NX80 >>

, tushu007.com

- 13 ISBN 9787121170270
- 10 ISBN 7121170272

出版时间:2012-5

页数:503

字数:826000

extended by PDF and the PDF

http://www.tushu007.com

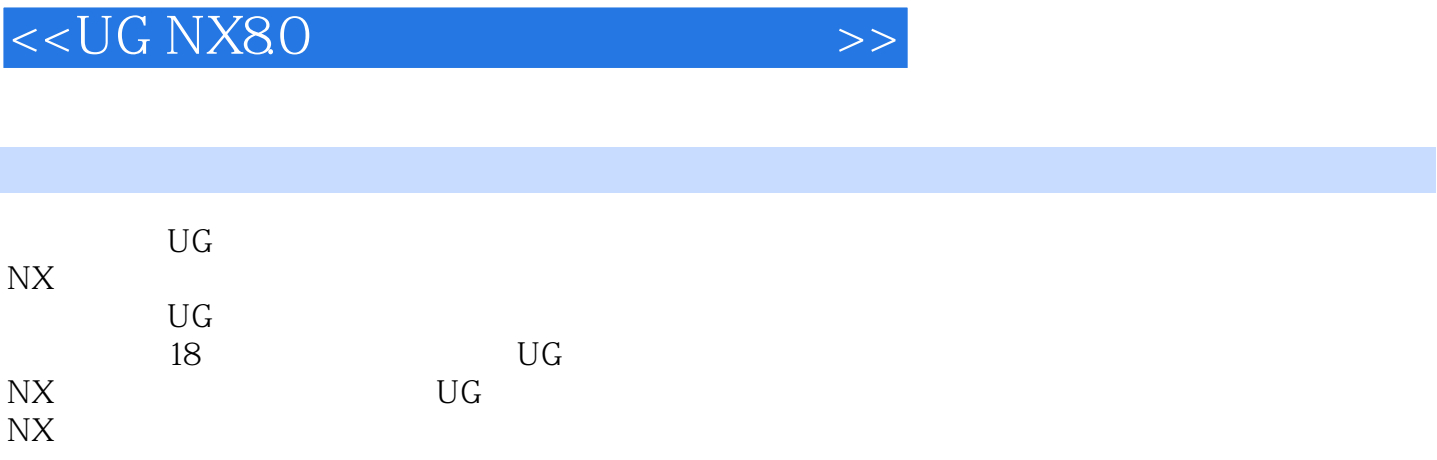

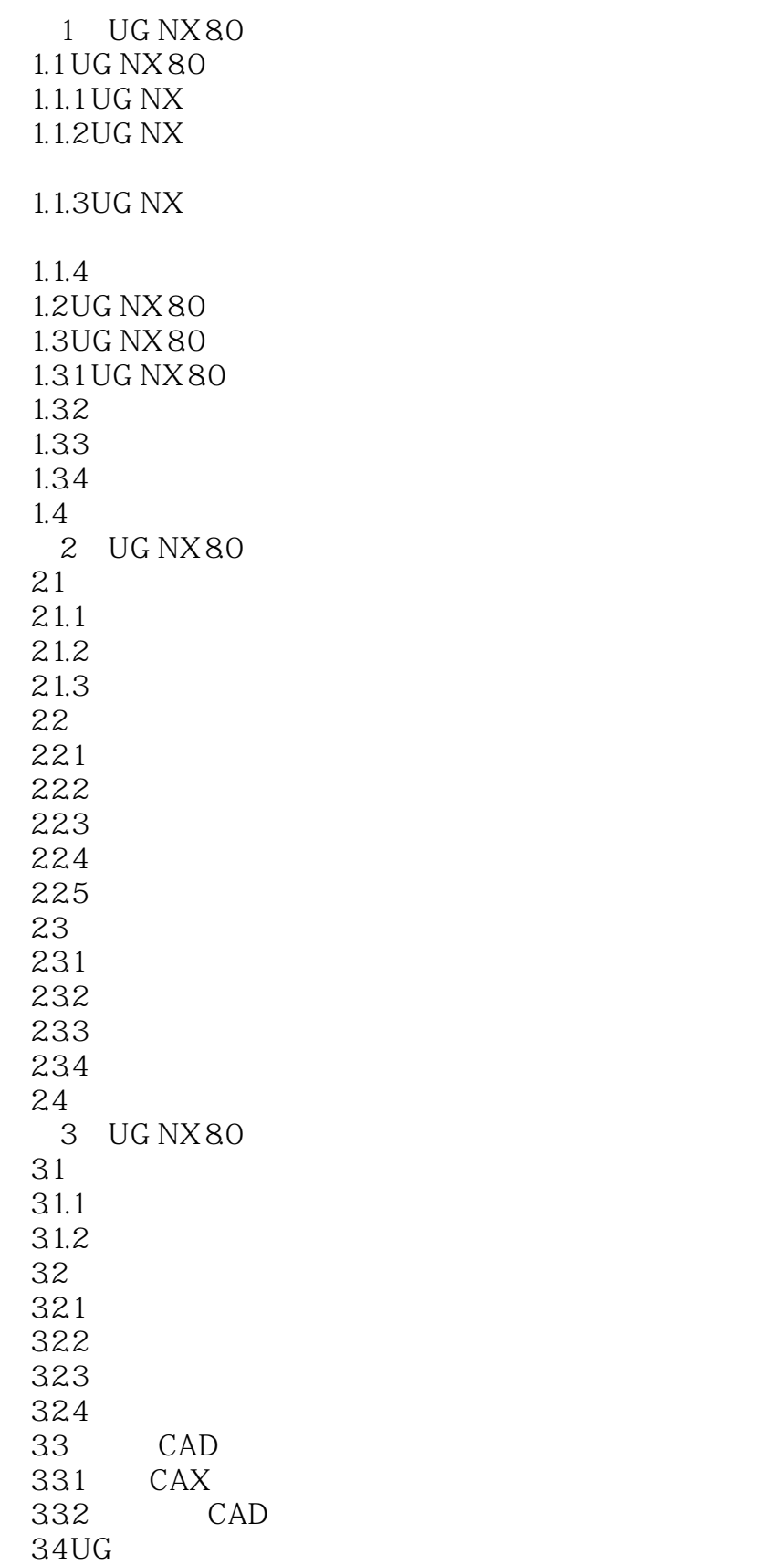

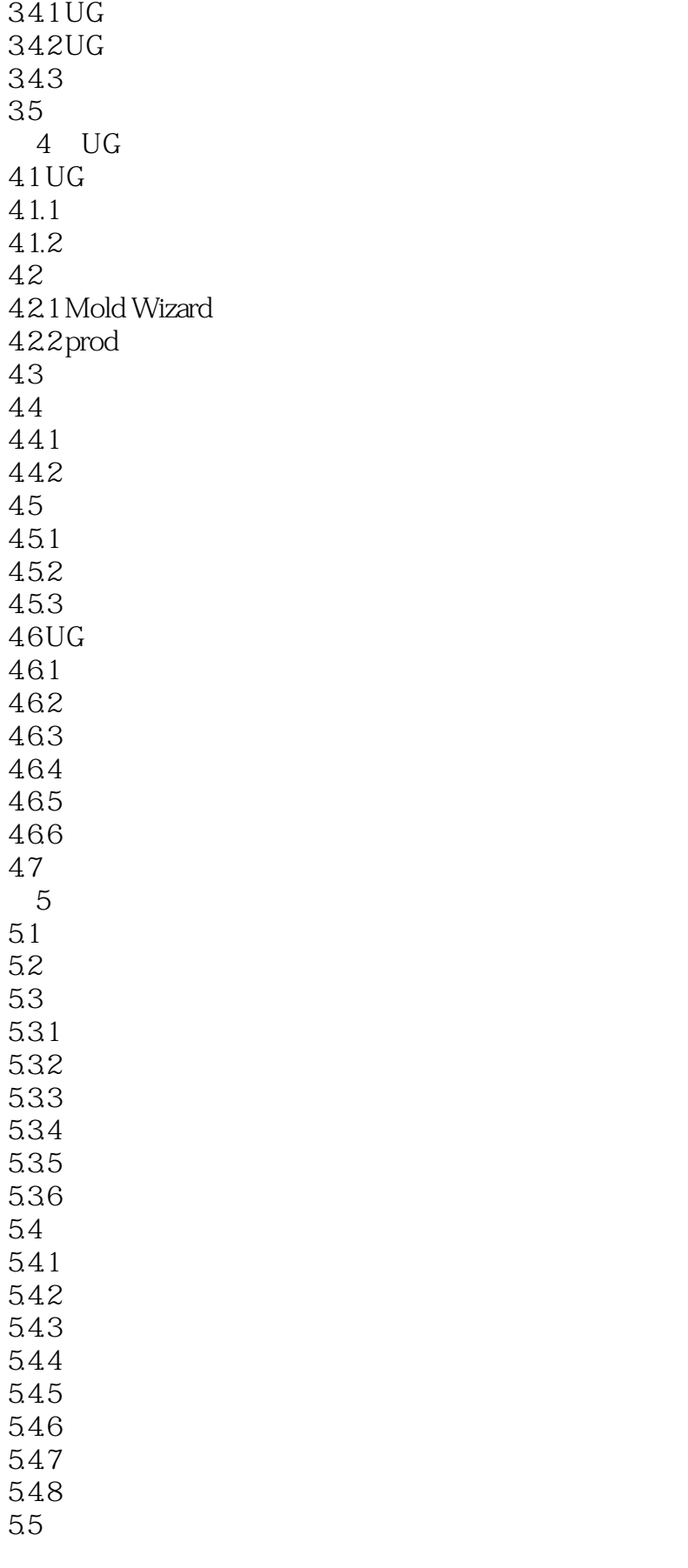

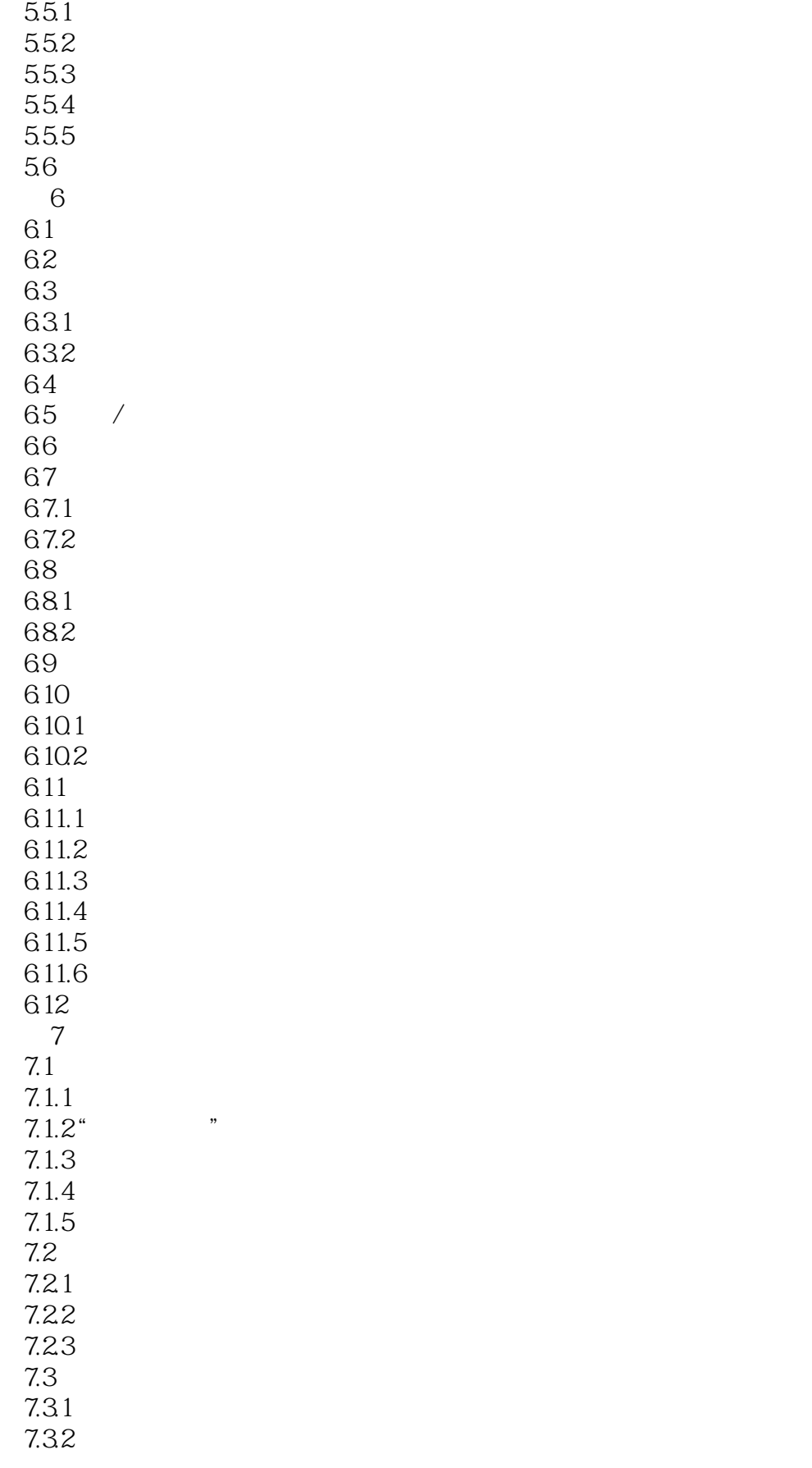

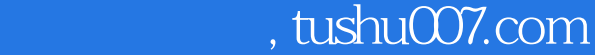

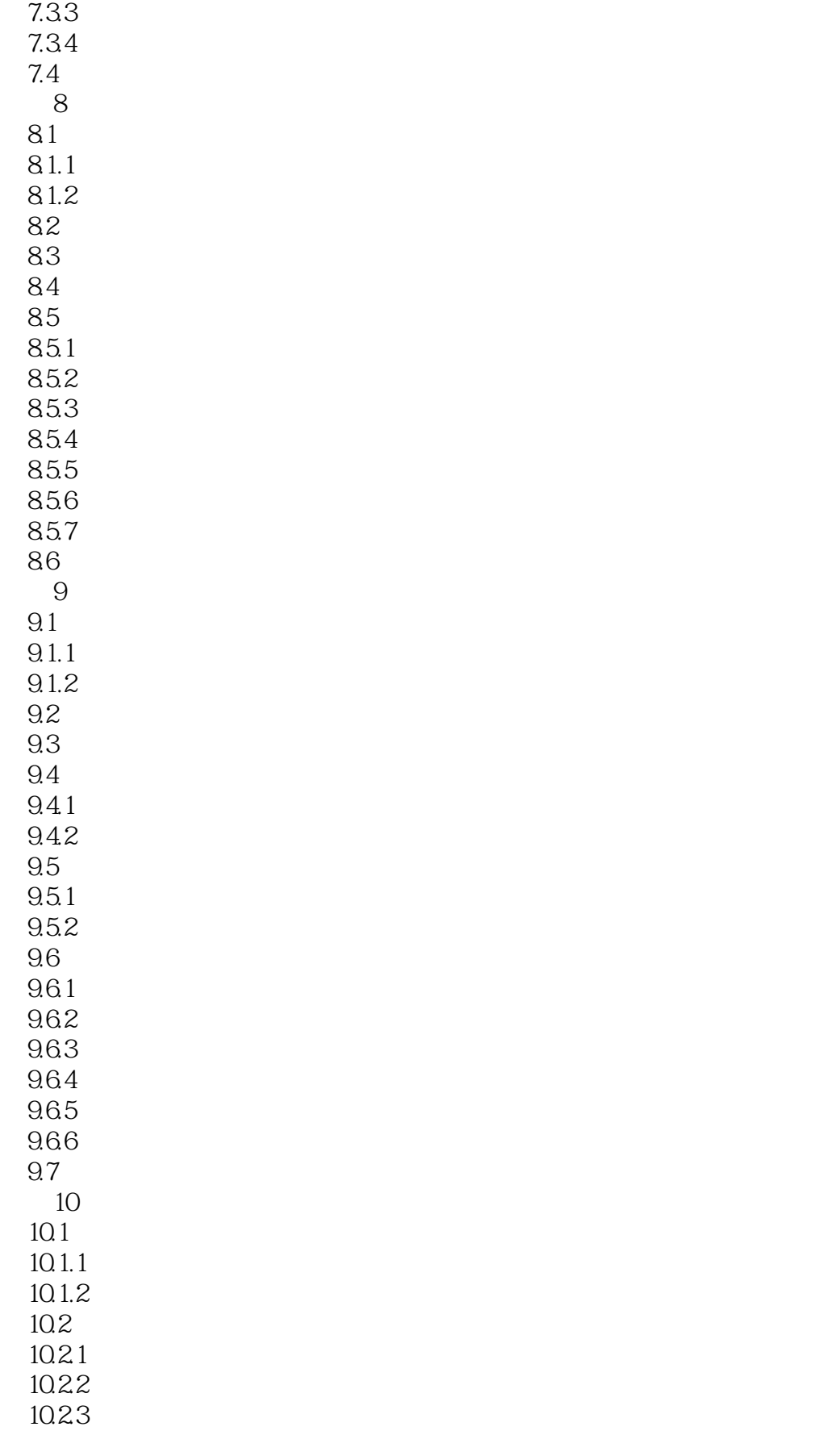

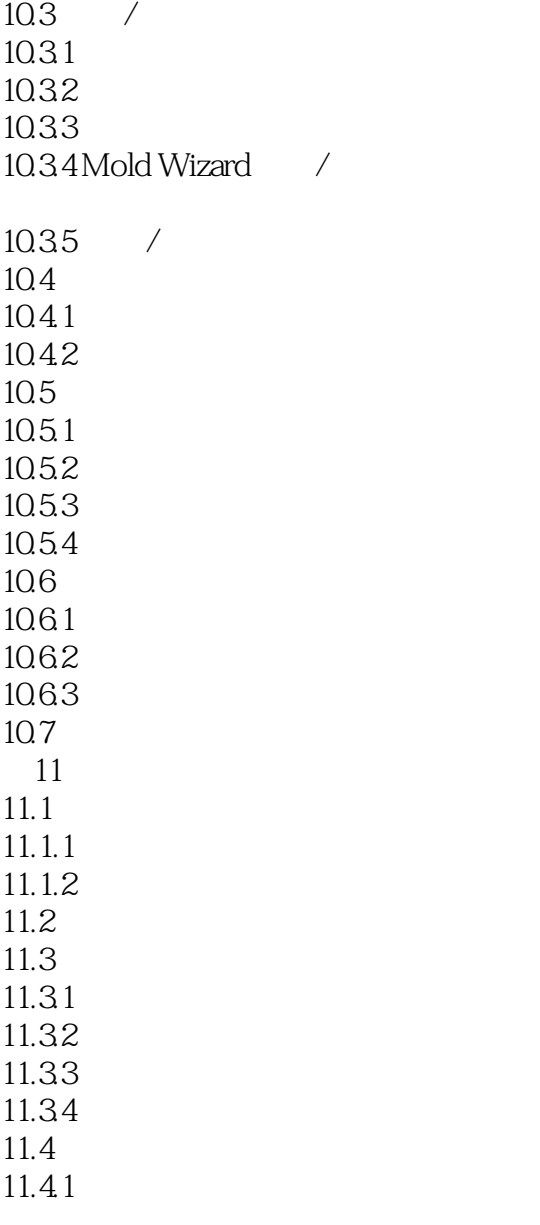

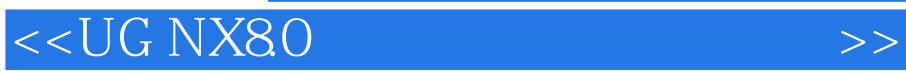

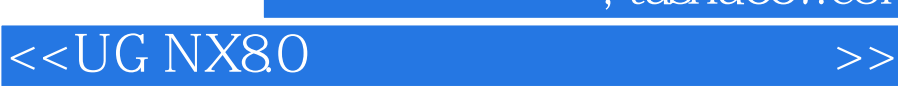

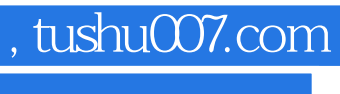

UG NX80

 $\label{eq:UG_NX80} \text{UG NX80}$  UG NX<br>8.0

UG NX80Mold Wizard

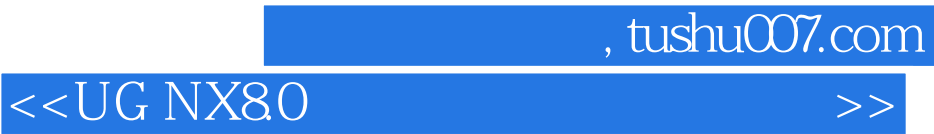

本站所提供下载的PDF图书仅提供预览和简介,请支持正版图书。

更多资源请访问:http://www.tushu007.com